### Signals

Lecture 07.01

#### Demo code: https://src-code.simonsrock.edu/git/mbarsky/signals\_demo.git

- Clone the repository
- Compile dots.c into executable called dots
- Run the program
- Press CTRL+C
- What do you think happened?

#### Signals table

- For each process, in addition to
	- Process statistics
	- Memory allocation
	- File Descriptors table

operating system stores

- Signals table
- The OS is constantly running an event loop to detect any of the user signals and act according to the table

#### The O/S controls your program with signals

- A *signal* is a short message just an integer value which can be sent to a process by O/S
- When a signal arrives, the process has to stop whatever it is doing and deal with a signal. Signals **interrupt** normal process execution
- The process looks into a *mapping table* of 32 signal numbers for the instructions of how to handle each signal

#### Signals mapping table

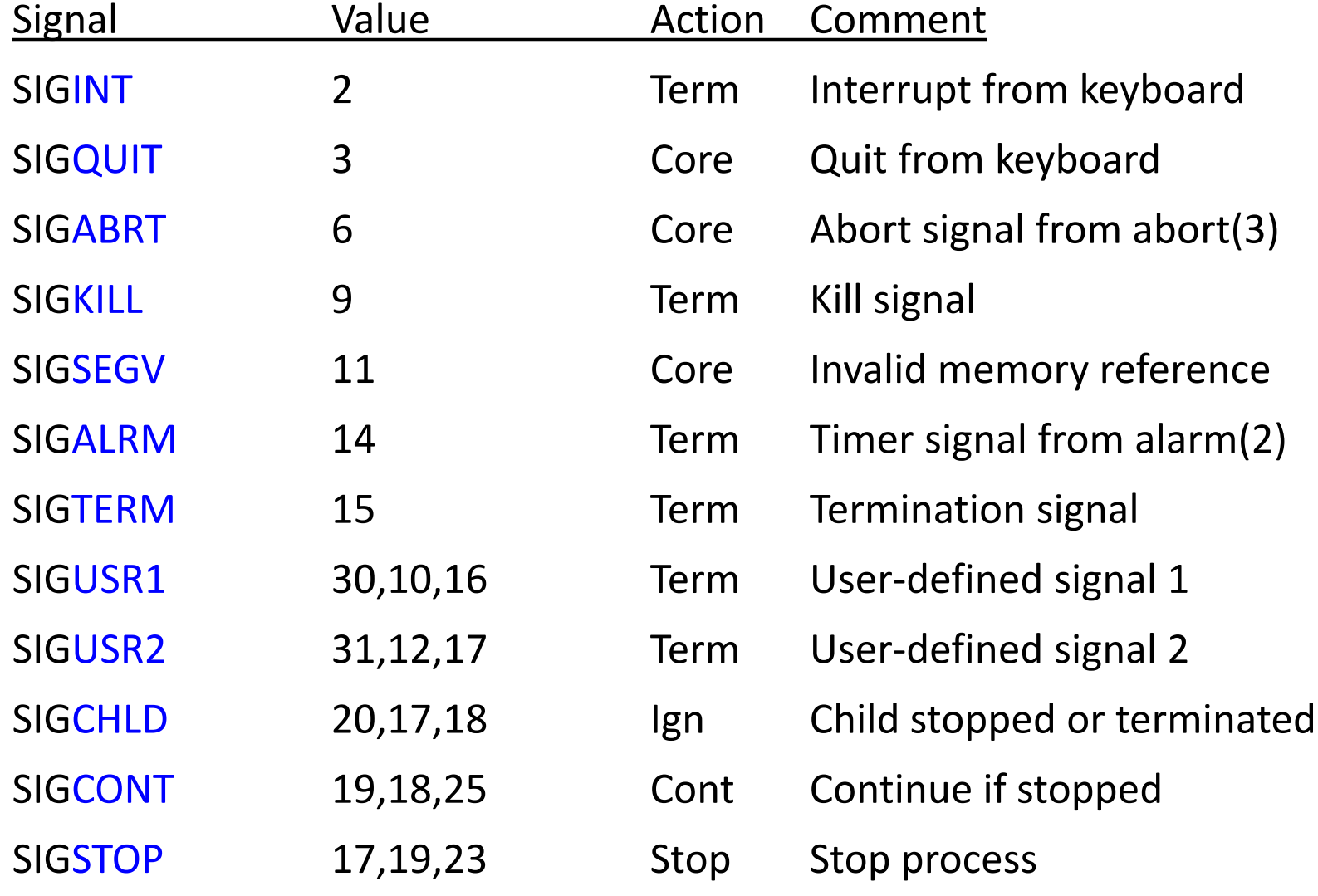

#### To see running processes

#### ps

ps aux

 $a =$  show processes for all users

- $u =$  display the process's user/owner
- $x =$  also show processes not attached to a terminal

belonging to *user*:

ps -u *user*

by program name:

ps aux| grep dots

#### Sending signal to a process

- Terminology for delivering signals is to "kill" a process with the *kill* command
- The *kill* command is poorly named originally, it was only used to kill or terminate a process, but it is currently used to send any kind of signal to a process
- The difference between *kill* and *killall* is that *kill* only sends signals to process identified by their pid, *killall* sends the signal to all process of a given name

kill -<SIGNAL> pid killall -<SIGNAL> program\_name

#### Sample signals which terminate the program

- SIGALRM
- SIGINT
- SIGKILL
- SIGUSR1
- SIGSEGV
- …

#### Signal mapping table

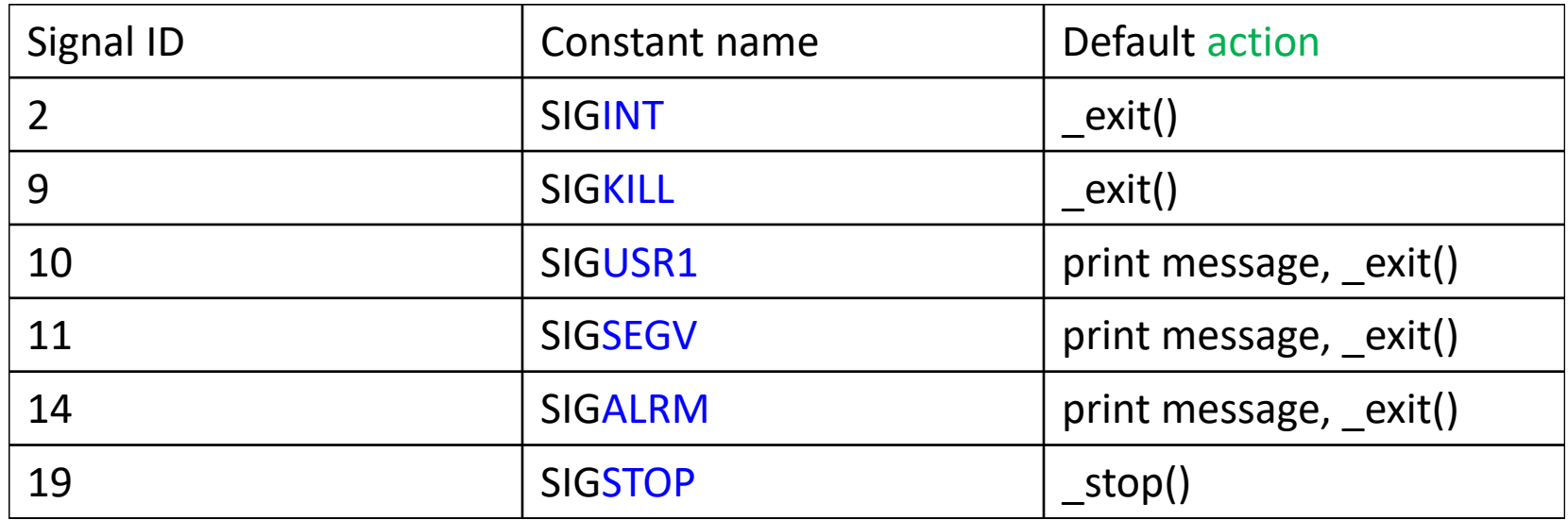

How the system behaves in response to these signals can be re-defined in your C program

#### Signal mapping table

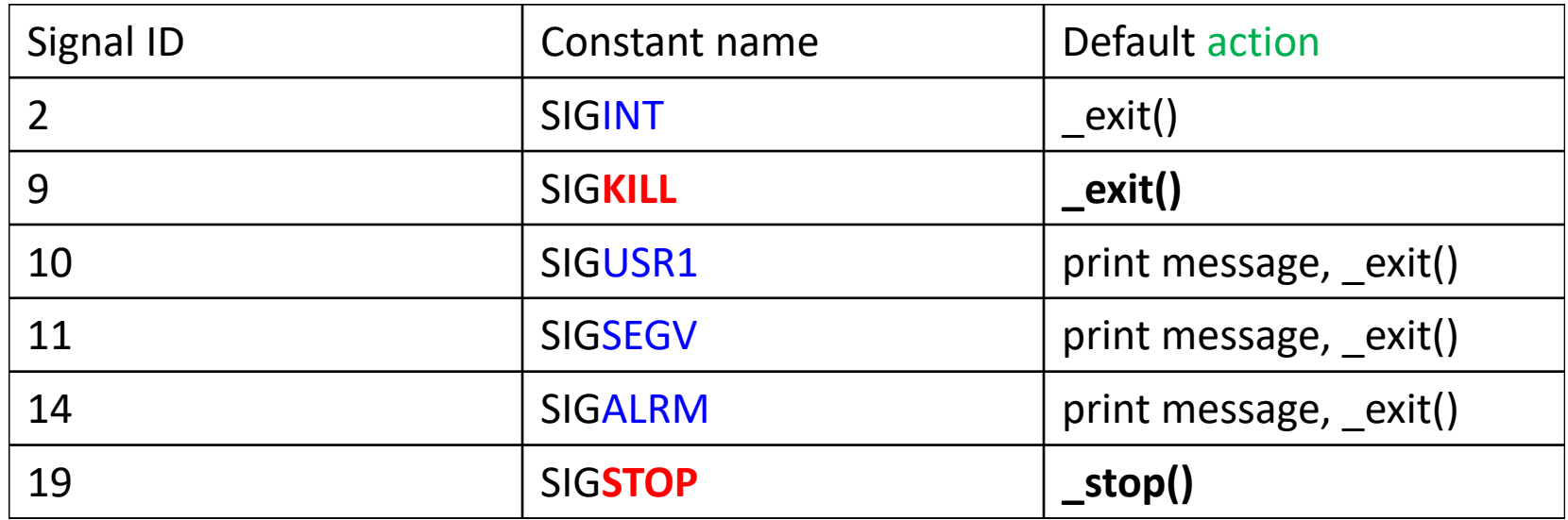

How the system behaves in response to all signals can be re-defined in your C program

EXCEPT SIGKILL and SIGSTOP

#### Redefining signal handler: SIGINT

- The default signal handler for the interrupt signal just calls the *exit()* function
- The signal table lets you run your own code when your process receives a signal
- For example, if your process has files or network connections open, it might want to close things down and tidy up before exiting

#### Example: replace default behavior with *sigaction*

• For example, you want O/S to call a function called *diediedie*() if someone sends an interrupt signal to your process:

```
void diediedie (int sig) {
  puts ("Goodbye cruel world....\n");
  exit(1);
```
**}**

#### Step 1/3: Define a new handler function of type void f (int)

```
void diediedie (int sig) {
    puts ("Goodbye cruel world....\n");
    exit(1);
```
}

#### Step 2/3: Set fields in a variable of type *struct sigaction*

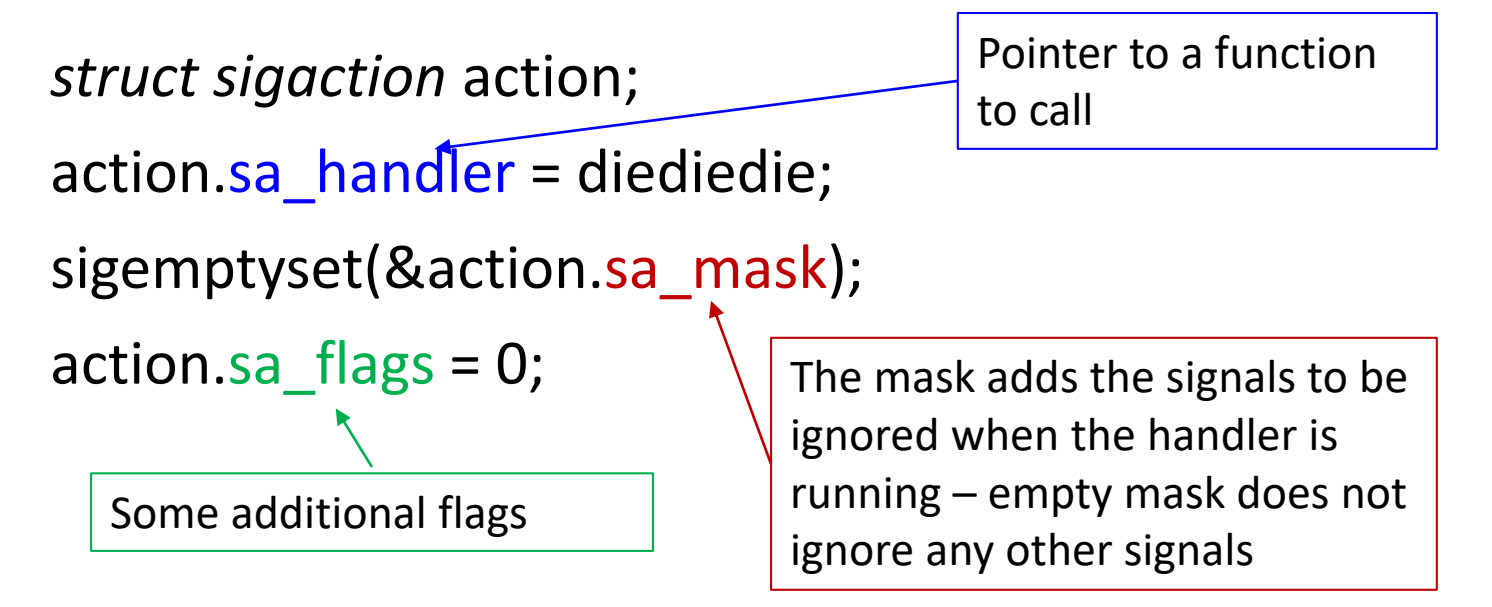

#### Step 3/3: register new signal handler with *sigaction()*

struct of type *sigaction*

sigaction (signal\_no, &new\_action, &old\_action);

- signal no the integer value of the signal you want to handle. Usually, you'll pass one of the standard signal constants, like SIGINT or SIGQUIT
- new action the address of the new sigaction you want to register (that we just created)
- old\_action if you pass a pointer to another sigaction, it will be filled with details of the current handler that you're about to replace. If you don't care about the existing signal handler, you can set this to NULL

#### Step 3/3: register new signal handler with *sigaction()*

sigaction (SIGINT, &action, NULL);

Now compile dots2.c, run, and press CTRT+C:

gcc dots2.c -o dots2 & ./dots2

#### Summary: installing custom signal handler

1. Write a new function *handler* that returns **void** and has a single **int** as a parameter:

void handler (int sig\_num);

- 1. Declare and initialize a new variable of type struct sigaction
- 2. Register your new handler using function sigaction ()

#### Ignoring signals

- Ignoring
- Blocking

#### Ignoring signals: not even receiving a signal

```
struct sigaction action;
action.sa_handler = SIG_IGN;
sigaction (SIGINT, &action, NULL);
```
#### Blocking signals with *sigaction*

- Sometimes you want to block other signals from interrupting your handler function while it is handling the current signal
- That way you can have your signal handler modify some non-atomic state (say, a counter of how many signals have come in) in a safe way
- So *sigaction* takes a mask of signals it should block while the handler is executing

action.sa\_mask

#### Blocking other signals while handler is running

```
struct sigaction action; 
action.sa handler = my handler;
sigemptyset(&action.sa_mask);
sigaddset(&action.sa_mask, SIGINT);
sigaddset(&action.sa_mask, SIGTERM);
sigaction(SIGINT, &action, NULL);
```
• Here, we're masking both SIGINT and SIGTERM: if either of these signals comes in while *my\_handler* is running, they'll be blocked until it completes.

#### Exercise 1: greeting

#### Infinite loop

#include <stdio.h> #include <signal.h> #include <unistd.h>

```
int main(int argc, char **argv) { 
        for (:;) {
         } 
        return 0;
}
```
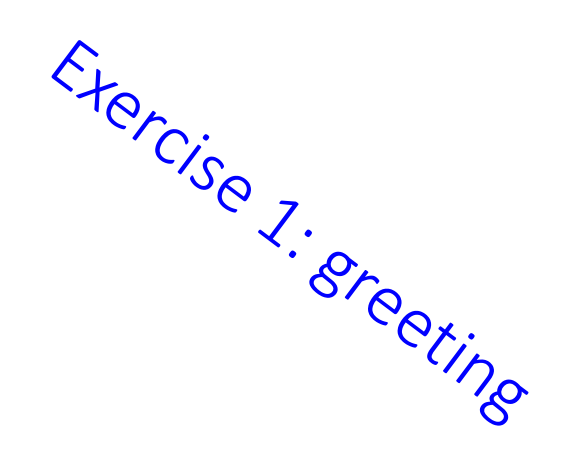

## Moving processes to the  $\frac{\epsilon_{\phi_{\hat{c}}}}{\epsilon_{\hat{c}}}}$  and foreground  $\frac{\epsilon_{\hat{c}}}{\epsilon_{\hat{c}}}}$ background and foreground

./greeting

ps

./greeting &

bg pid

kill –STOP pid kill –CONT pid

#### Killing the process: many ways

kill –KILL pid #kill hard

kill –STOP pid

kill –TERM pid

kill -INT pid

kill pid #default - SIGTERM

killall greeting

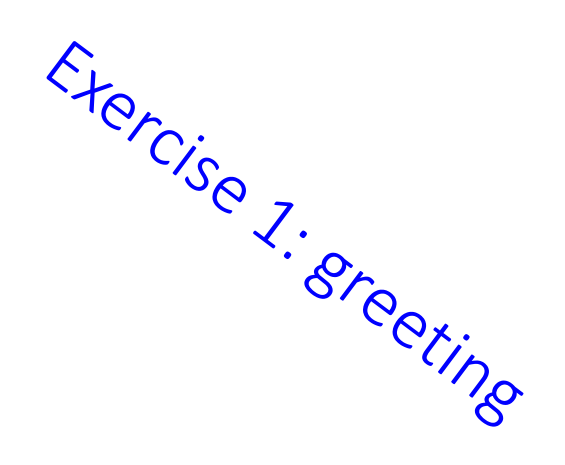

```
Signal handler: 
always void f (int)
```

```
void sing (int sig) {
    puts ("Happy birthday to you,");
    puts ("Happy birthday to you,");
```

```
puts ("Happy birthday to you,");
puts ("Happy birthday to you");
```

```
• How to make it to print a name?
```
}

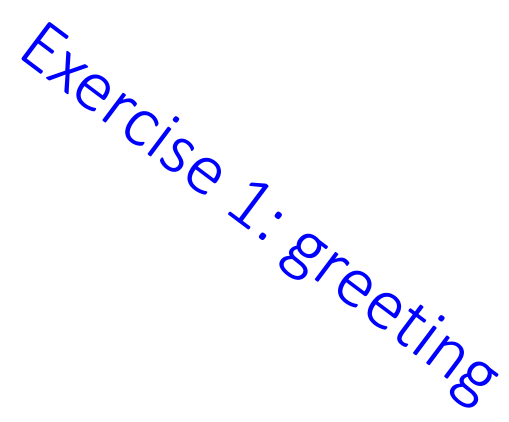

# Install new signal handler <sup>Exercise</sup> is the struct sigaction action;

struct sigaction action; action.sa handler = sing; sigemptyset(&action.sa\_mask); action.sa  $flags = 0;$ 

sigaction (SIGUSR1, &action, NULL);

#### Test: compile and run

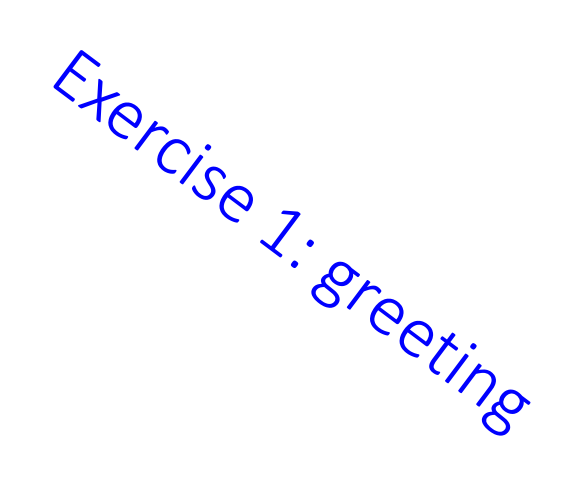

ps

kill –USR1 pid

#### Making handler slower: sleep

Exercise 1. Sreeting

char \* name;

void sing (int sig) {

puts ("Happy birthday to you,");

```
puts ("Happy birthday to you,");
```

```
sleep (20);
```
printf ("Happy birthday, dear %s,\n", name);

puts ("Happy birthday to you");

```
}
```
#### Blocking SIGINT while singing

…

…

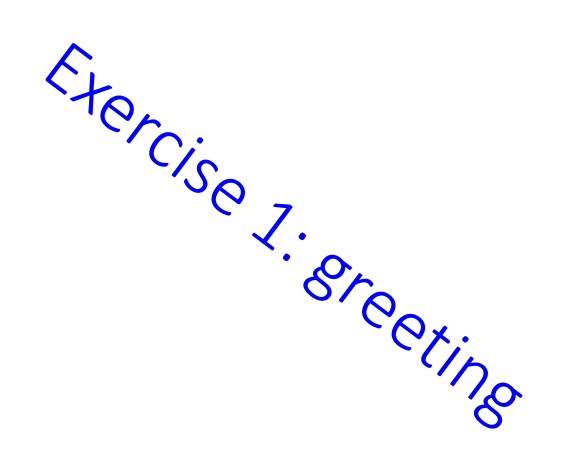

sigemptyset(&action.sa\_mask); sigaddset(&sa.sa\_mask, SIGINT);

#### SIGPROCMASK

Blocking-unblocking

#### Blocking signals in critical sections of code

- You might have a critical section where you don't want to be interrupted, but afterwards you want to know what came in
- You can block and unblock signals at any time using sigprocmask

#### Blocking/unblocking signals in code

//install signal handler

```
sigset t sigset; \longleftarrowsigemptyset(&sigset); 
sigaddset(&sigset, SIGINT); <
                                        - new sig_set
                                            Set signals we want to 
                                            intercept
```

```
printf("Blocking signals...\n");
```

```
sigprocmask (SIG_BLOCK, &sigset, NULL);
```

```
// Critical section
```

```
sleep(5);
```

```
printf("Unblocking signals...\n");
```

```
sigprocmask (SIG_UNBLOCK, &sigset, NULL);
```
#### We can block all the signals at once (except SIGKILL and SIGSTOP)

```
int main() { 
   sigset_t block_set; 
   sigfillset(&block_set); //fills in all possible signals
   sigprocmask(SIG_BLOCK, &block_set, NULL);
   while (1);
```
}

Code in unbreakable.c

#### Adding to Exercise 1

- Let's add to our program *greeting* to demonstrate using *sigprocmask*
- Let's say that our program is busy studying for 30 seconds, and during this time it cannot sing
- After 30 seconds it takes a break and can sing for about 20 seconds.

#### Example: blocking/unblocking

for  $(:)$  {

}

puts("Busy studying! Go away."); // Don't be interrupted by SIGUSR1. sigset t block set; sigemptyset(&block\_set); sigaddset(&block\_set, SIGUSR1); **sigprocmask** (SIG\_BLOCK, &block\_set, NULL); sleep(30); printf("Okay I can party now.\n"); **sigprocmask** (SIG\_UNBLOCK, &block\_set, NULL); sleep(20);

#### Using *raise()* to raise signals inside the same process

• Sometimes you might want a process to send a signal to itself, which you can do with the *raise*() command:

raise(SIGUSR1);

- Normally, the *raise*() command is used inside your own custom signal handlers. It means your code can receive a signal for something minor and then choose to raise a more serious signal
- This is called *signal escalation*
- Another way to send signal to the same process: kill (getpid(), SIGUSR1);

```
Using signals for communication 
between parent and child
if ((pid = fork()) == 0) { /* child */install signal handler(SIGUSR1, sing); //install signal handler
 for(j;); \qquad \qquad \qquad // loop for ever
}
else { /* parent */
      kill (pid,SIGUSR1); // pid holds id of child 
     sleep(3); 
}
```
Demo: signals and fork

#### Code in: *pocking.c*

- Write a program that forks two children.
- One child sends a SIGUSR1 signal to the other child approximately every 2 seconds (use sleep(2) between signals.).
- The other child does nothing except print out numbers from 1 to 1000. But every time a SIGUSR1 signal arrives, it prints "quit poking me" to standard error.
- When it's counting is finished, this child exits with the number of times it was poked as the exit code.
- The parent then prints the number of pokes to the standard error.